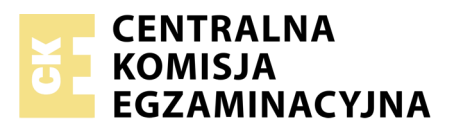

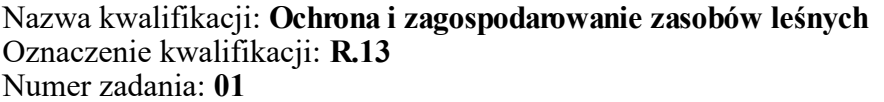

Numer PESEL zdającego\*

Miejsce na naklejkę z numerem Wypełnia zdający<br>
PESEL i z kodem ośrodka

> **R.13-01-18.06** Czas trwania egzaminu: **120 minut**

## **EGZAMIN POTWIERDZAJĄCY KWALIFIKACJE W ZAWODZIE Rok 2018 CZĘŚĆ PRAKTYCZNA**

*Układ graficzny © CKE 2018*

### **Instrukcja dla zdającego**

- 1. Na pierwszej stronie arkusza egzaminacyjnego wpisz w oznaczonym miejscu swój numer PESEL i naklej naklejkę z numerem PESEL i z kodem ośrodka.
- 2. Na KARCIE OCENY w oznaczonym miejscu przyklej naklejkę z numerem PESEL oraz wpisz:
	- swój numer PESEL\*,
	- oznaczenie kwalifikacji,
	- numer zadania,
	- numer stanowiska.
- 3. Sprawdź, czy arkusz egzaminacyjny zawiera 9 stron i nie zawiera błędów. Ewentualny brak stron lub inne usterki zgłoś przez podniesienie ręki przewodniczącemu zespołu nadzorującego.
- 4. Zapoznaj się z treścią zadania oraz stanowiskiem egzaminacyjnym. Masz na to 10 minut. Czas ten nie jest wliczany do czasu trwania egzaminu.
- 5. Czas rozpoczęcia i zakończenia pracy zapisze w widocznym miejscu przewodniczący zespołu nadzorującego.
- 6. Wykonaj samodzielnie zadanie egzaminacyjne. Przestrzegaj zasad bezpieczeństwa i organizacji pracy.
- 7. Po zakończeniu wykonania zadania pozostaw arkusz egzaminacyjny z rezultatami oraz KARTĘ OCENY na swoim stanowisku lub w miejscu wskazanym przez przewodniczącego zespołu nadzorującego.
- 8. Po uzyskaniu zgody zespołu nadzorującego możesz opuścić salę/miejsce przeprowadzania egzaminu.

#### *Powodzenia!*

*\* w przypadku braku numeru PESEL – seria i numer paszportu lub innego dokumentu potwierdzającego tożsamość*

# **Zadanie egzaminacyjne**

Oddział 202 a o powierzchni 2,40 ha w leśnictwie Dębia Góra, Nadleśnictwo Grąd jest użytkowany rębnią IVd (rębnia stopniowa gniazdowa udoskonalona). Na powierzchni 0,80 ha rośnie 8-letni podrost Bk z naturalnego odnowienia, w którym należy wykonać czyszczenia wczesne. Na 5 gniazdach o łącznej powierzchni 0,72 ha wykonaj sztuczne odnowienie jodłą. Sadzonkę po ręcznym jej wyjęciu należy dostarczyć ciągnikiem na powierzchnię. Na pozostałej powierzchni 0,88 ha wykonano cięcia obsiewne pod okapem drzewostanu w celu naturalnego jej odnowienia świerkiem. Sporządź kosztorys niezbędnych do wykonania prac. Wypełnij tabele do określenia zapotrzebowania na materiały, oblicz koszty materiałów oraz planowanych prac.

### **Wytyczne do wykonania zadania**

Sposób przygotowania gleby: bruzdy, wyorane pługiem leśnym bez spulchnienia, gdzie odległość między środkami bruzd wynosi średnio 1,5 m na gniazdach i 1,7 m pod okapem drzewostanu.

Materiał sadzeniowy, wyjmowanie i sortowanie sadzonek, załadunek i dowóz na powierzchnię, technika sadzenia:

- 3-letnie sadzonki Jd wyprodukowane z nasienia bez podcinania korzeni i szkółkowania,
- prace na szkółce wykonywane są w II stopniu trudności,
- sadzonki załadowano do pojemników, załadunek pojemników na pojazd trwał 1 godz.,
- na powierzchni sadzono bezpośrednio z pojemników, w których przywieziono materiał sadzeniowy, bez dodatkowego dołowania,
- przewóz na przyczepie ciągnika trwał 0,5 godz.,
- zastosowana technika sadzenia w jamkę.

#### Ceny materiału sadzeniowego:

450,00 zł/1 tys. szt. trzyletnich sadzonek Jd

#### Stawki jednostkowe za wykonane prace

- 25,00 zł/r-g: prace ręczne z zakresu zagospodarowania lasu (wyjmowanie sadzonek, załadunek, sadzenie, CW),
- 100,00 zł/r-g: prace wykonywane ciągnikiem (przygotowanie gleby, przewóz sadzonek).

*Uwaga: Obliczenia wykonaj z dokładnością do dwóch miejsc po przecinku.*

#### **Do wykonania zadania wykorzystaj**

- Opis taksacyjny drzewostanu przed wykonaniem Rb IV d.
- Wyciąg z Katalogu norm czasu dla prac wykonywanych w zagospodarowaniu lasu.

Opis taksacyjny drzewostanu przed wykonaniem Rb IV d (fragment) **Opis taksacyjny drzewostanu przed wykonaniem Rb IV d** *(fragment)*

**Nadleśnictwo Grąd, Obręb Dębowo Kraina VI Małopolska** Nadleśnictwo Grąd, Obręb Dębowo

Kraina VI Małopolska

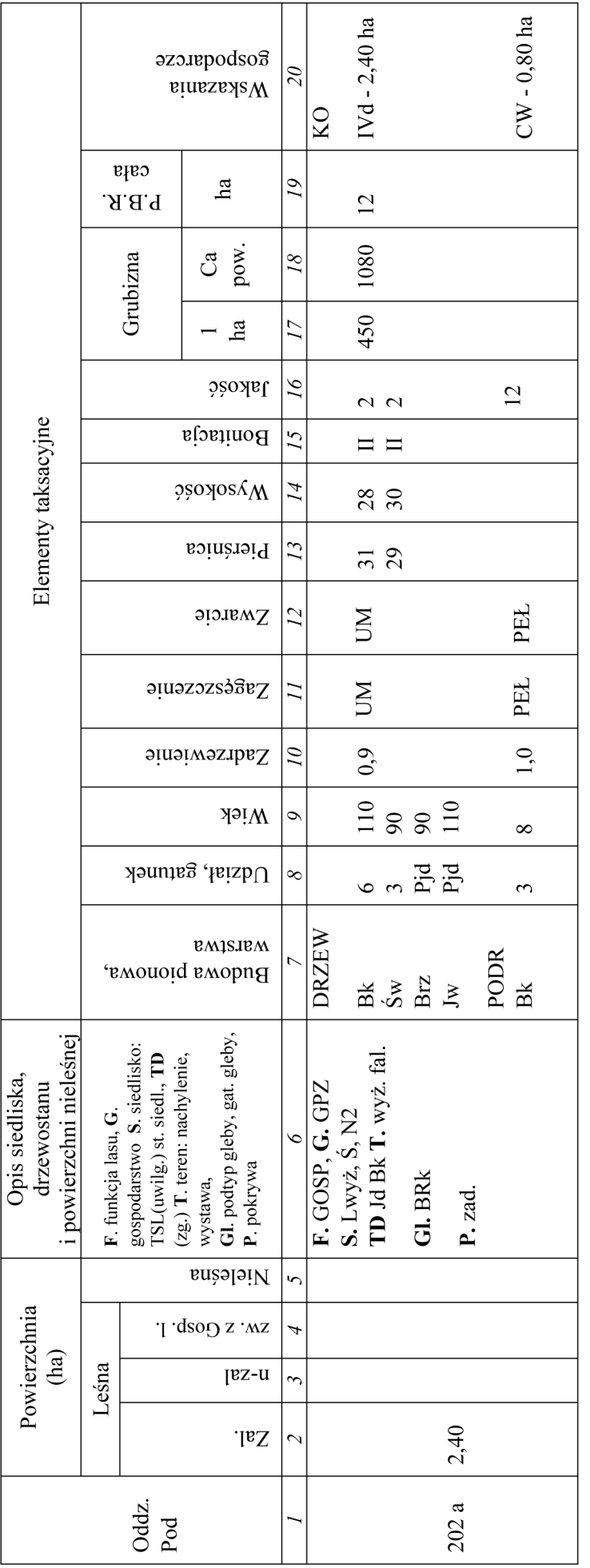

Przykładowe typy drzewostanów i składy gatunkowe odnowień według typów siedliskowych lasu w poszczególnych krainach<br>przykładowe typy drzewostanów i przyrodniczo-leśnych Kraina VI Małopolska (fragment) **Przykładowe typy drzewostanów i składy gatunkowe odnowień według typów siedliskowych lasu w poszczególnych krainach przyrodniczo-leśnych Kraina VI Małopolska** *(fragment)*

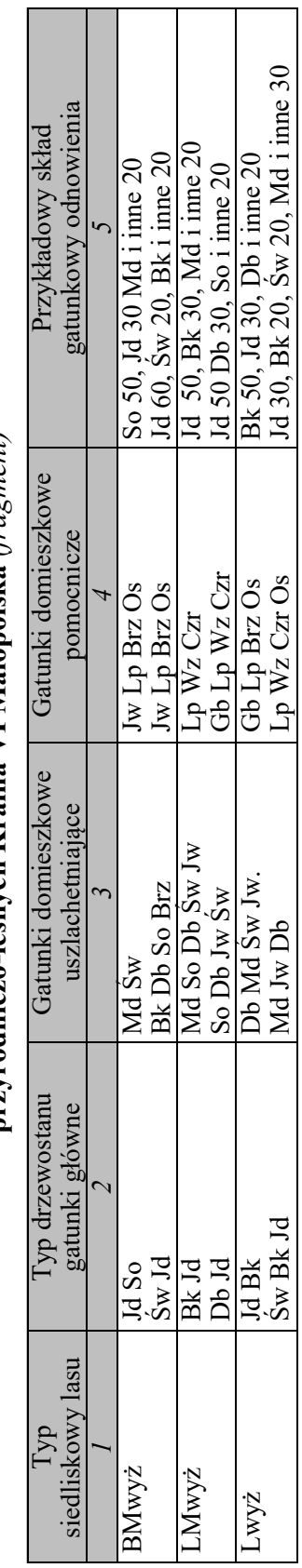

Strona 3 z 9 Więcej arkuszy znajdziesz na stronie: arkusze.pl

## **Orientacyjna liczba sadzonek w odnowieniach sztucznych** *(fragment)*

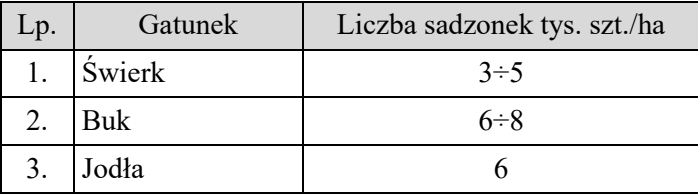

#### **Wyciąg z Katalogu norm czasu dla prac leśnych wykonywanych z zagospodarowaniu lasu**

# **1. Tabela stopni trudności prac wykonywanych na uprawach, plantacjach i zadrzewieniach**

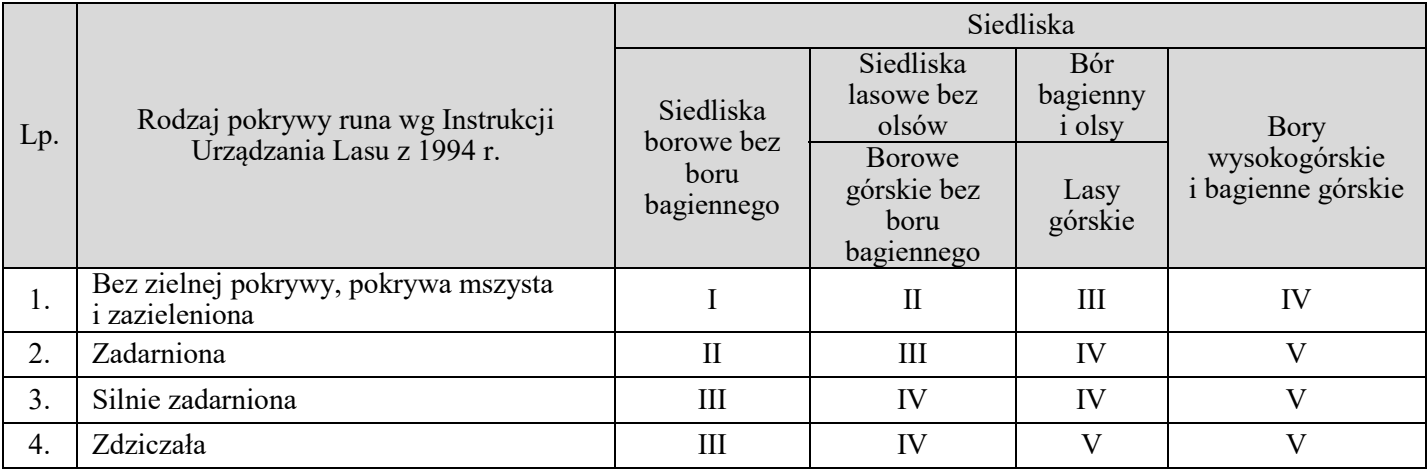

*Uwaga:* 

*Prace, przy których rodzaj pokrywy nie wpływa na normę czasu oraz prace wykonywane na uprzednio przygotowanej glebie (bruzdy, talerze, placówki itp.) należy strefować jak dla warunków "bez zielonej pokrywy, pokrywa mszysta i zazieleniona"*

# **2. Tabela stopni trudności prac wykonywanych przy pielęgnowaniu młodników**

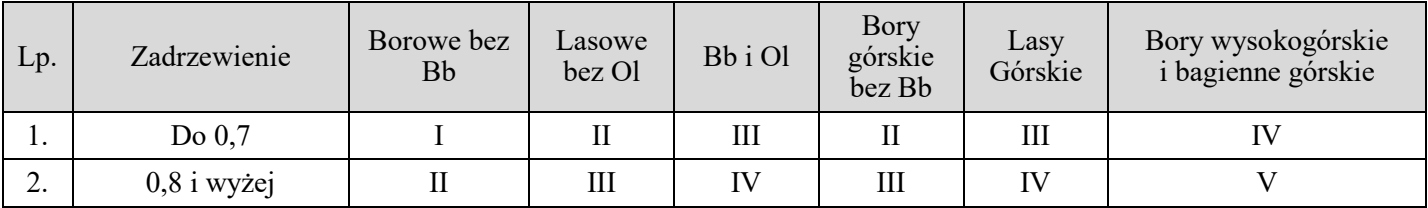

#### **3. Produkcja materiału sadzeniowego na powierzchniach otwartych-prace ręczne**

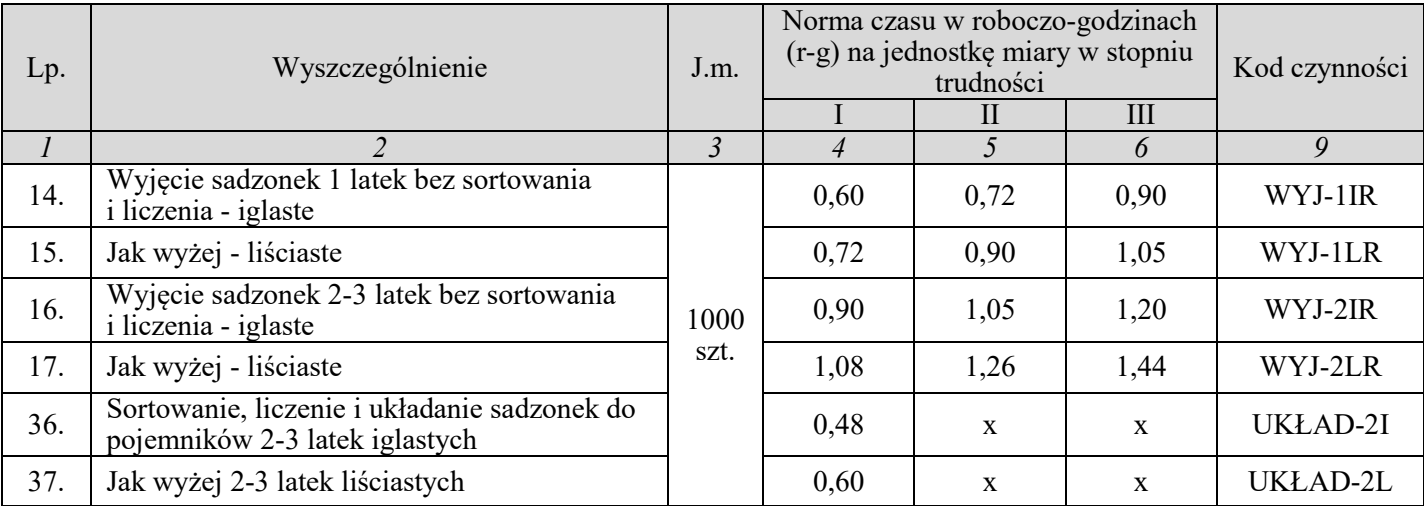

# **4. Sadzenie wraz z donoszeniem sadzonek - prace ręczne**

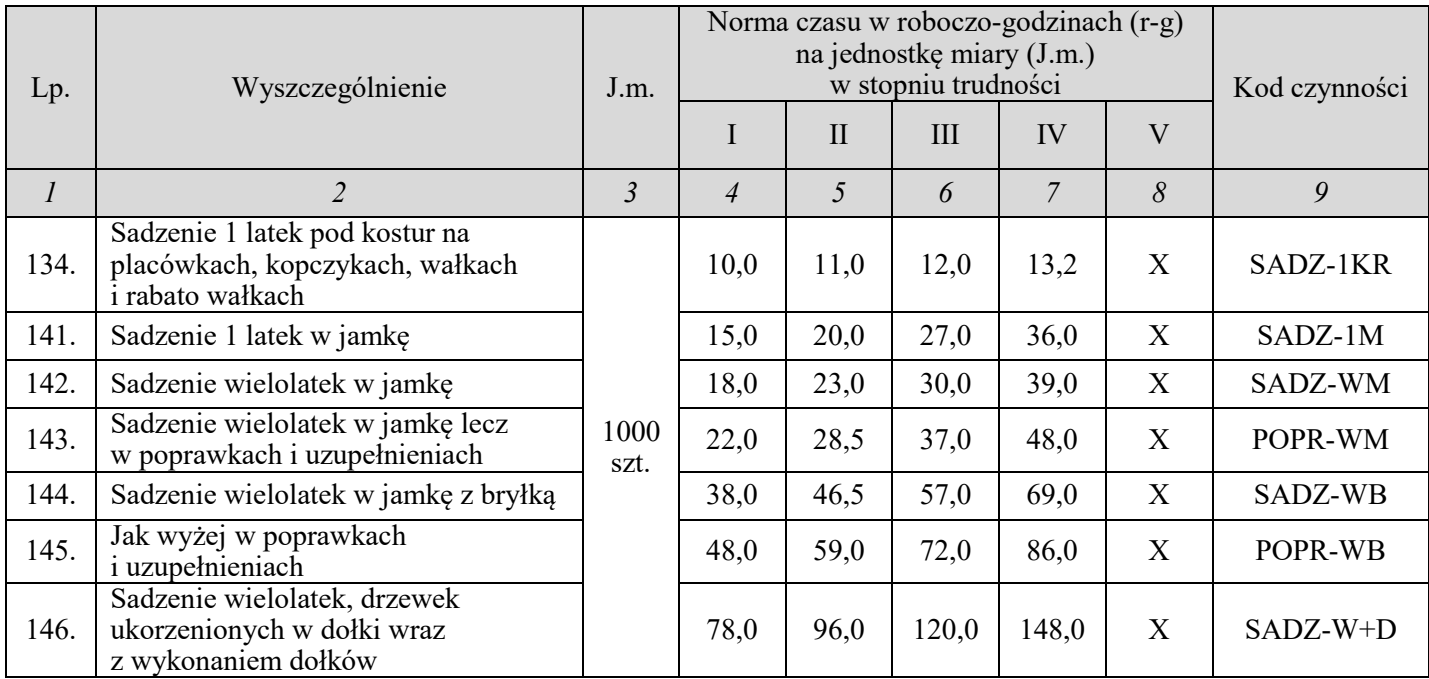

#### **5. Odnowienia, zalesienia, poprawki, uzupełnienia, plantacje-prace wykonywane urządzeniami zawieszanymi na ciągnikach**

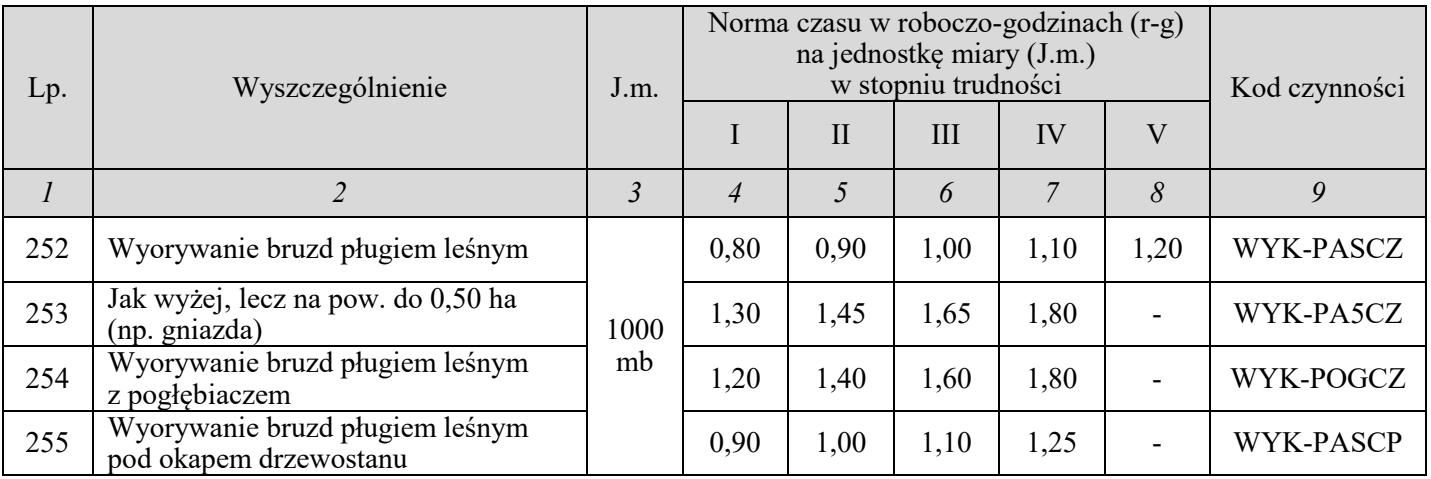

### **6. Czyszczenia wczesne**

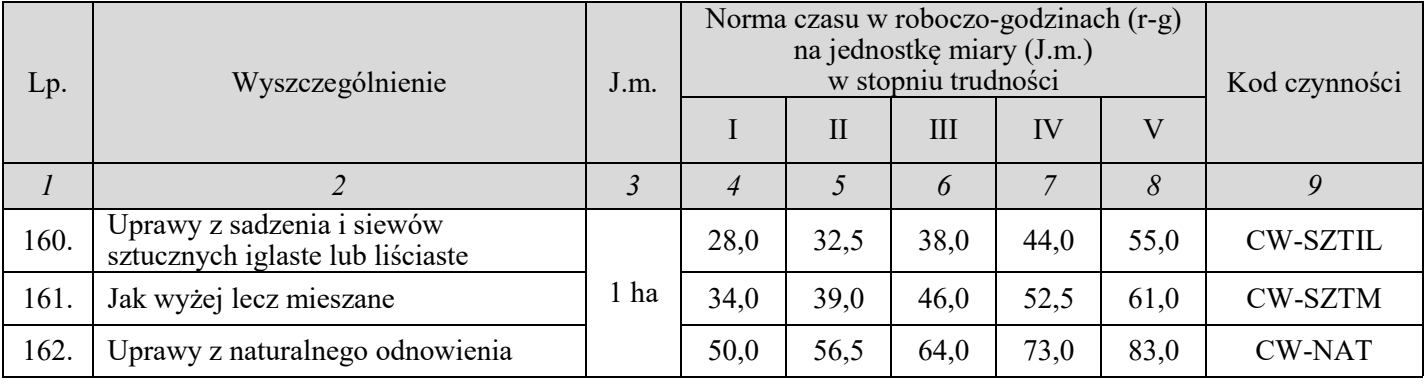

### **Czas przeznaczony na wykonanie zadania wynosi 120 minut.**

## **Ocenie podlegać będzie 6 rezultatów:**

- wykaz prac przewidzianych do wykonania na powierzchni pododdziału (tabela 1),
- kody czynności i stopień trudności prac (tabela 1),
- koszt mechanicznego przygotowania gleby na gniazdach i pod okapem drzewostanu (tabela 2),
- koszt wyjęcia, sortowania, załadunku i przewozu materiału sadzeniowego (tabele 3 i 4),
- koszt wykonania sadzenia i czyszczenia wczesnego w odnowieniu naturalnym (tabele 5 i 6),
- łączny koszt użytych materiałów i wykonanych prac (tabela 7).

#### **Tabele do sporządzania obliczeń**

#### **1. Wykaz prac przewidzianych do wykonania na powierzchni pododdziału**

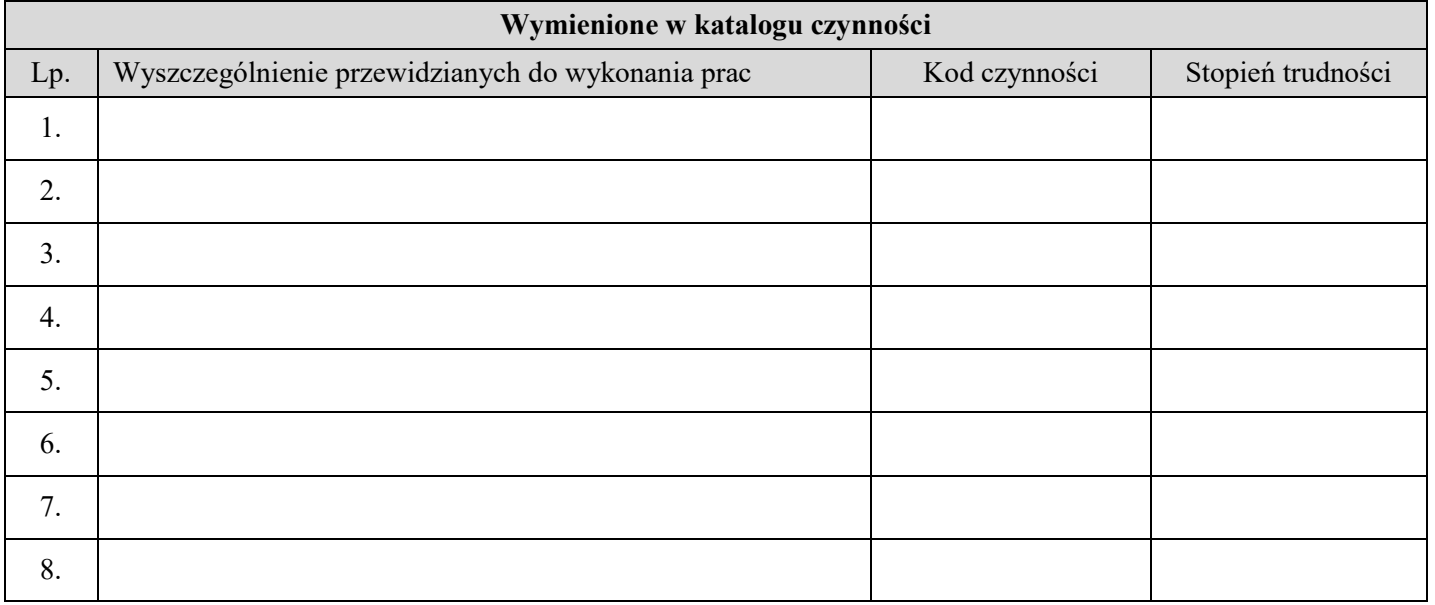

#### **2. Koszt mechanicznego przygotowania gleby**

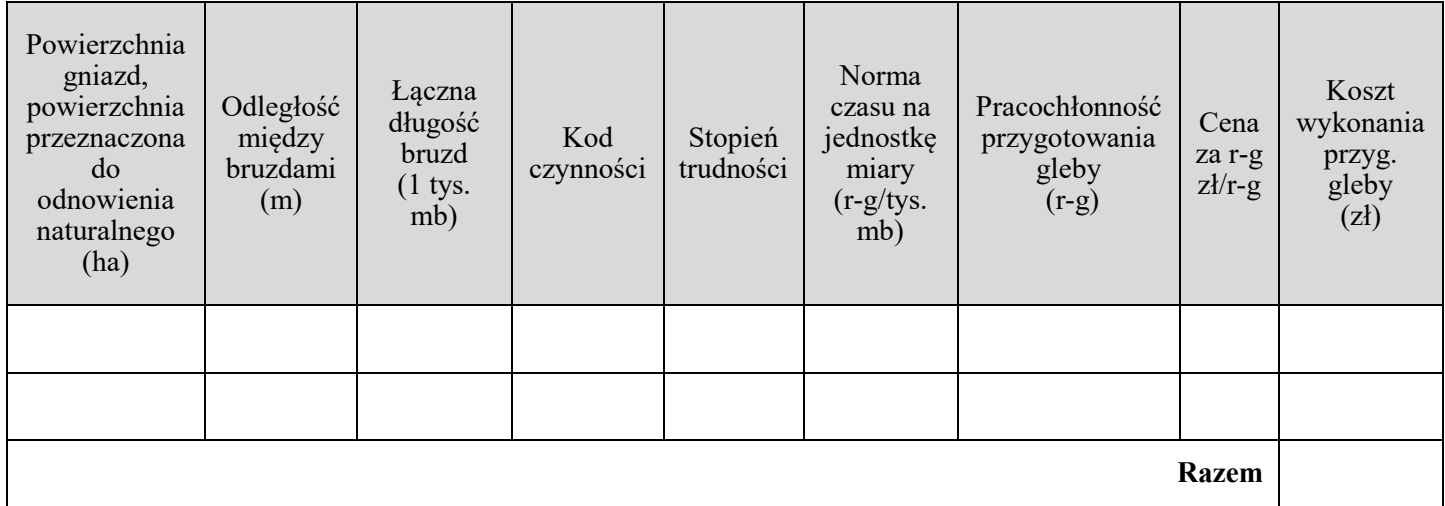

## **3. Koszt wyjęcia, sortowania, załadunku i przewozu materiału sadzeniowego**

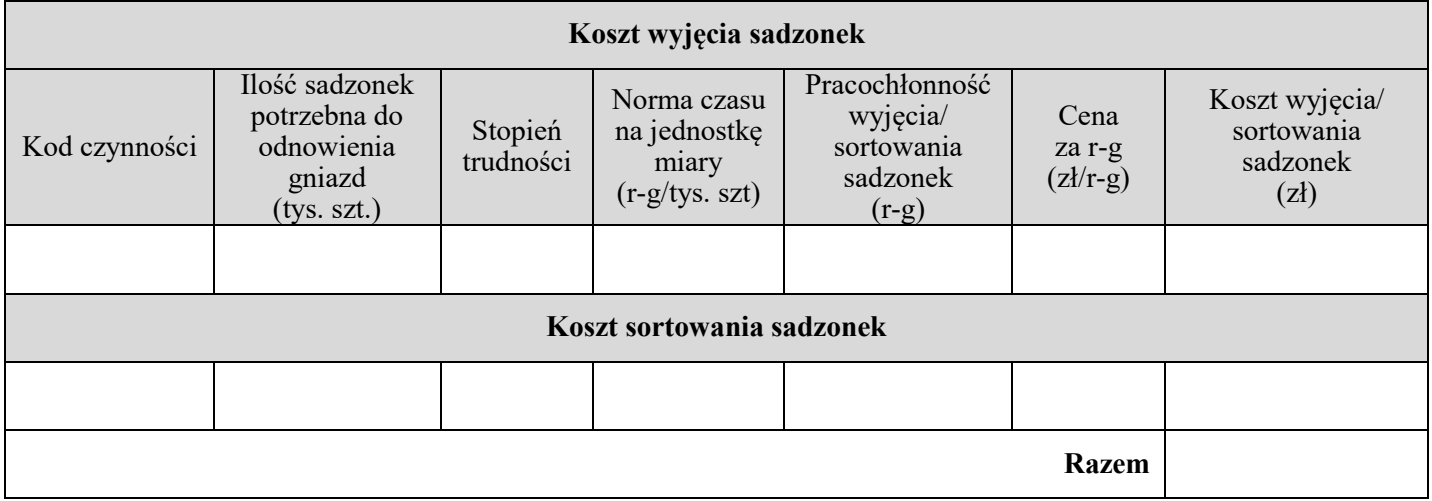

# **4. Koszt załadunku i przewozu sadzonek**

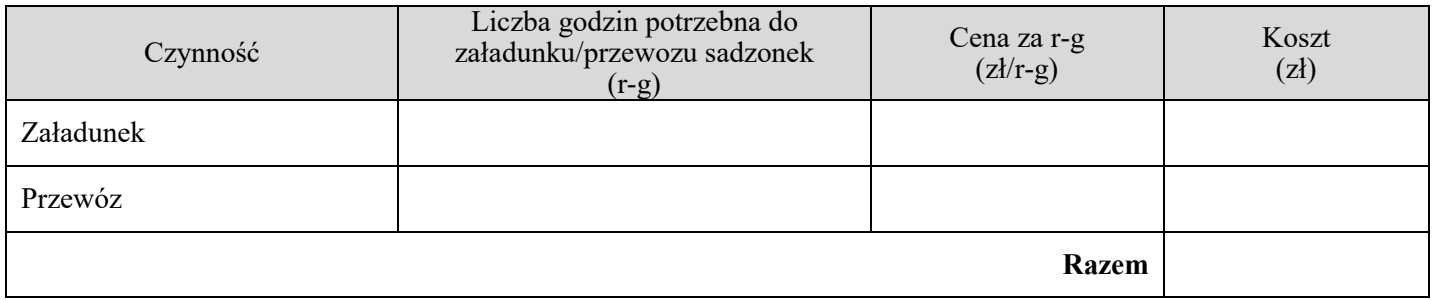

# **5. Koszt materiału sadzeniowego i jego sadzenia wraz z doniesieniem**

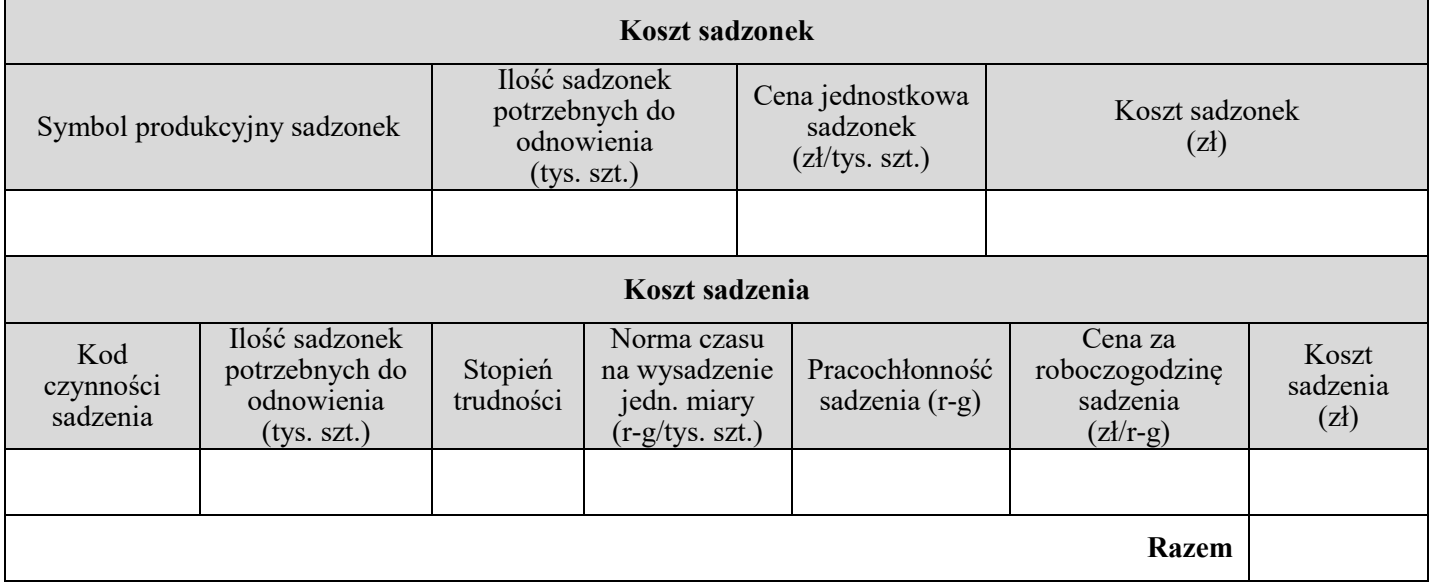

# **6. Koszt wykonania czyszczenia wczesnego**

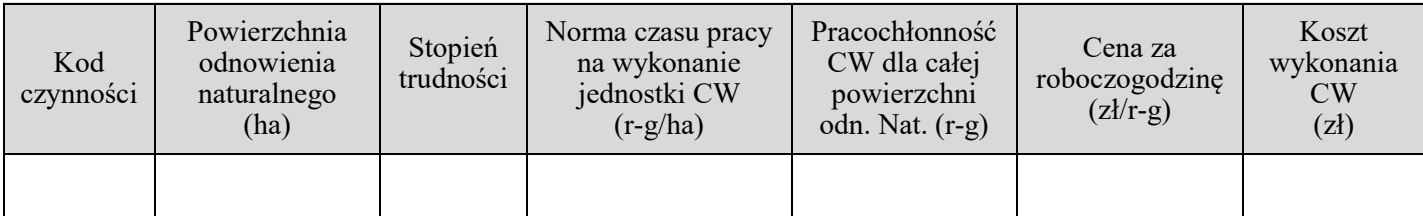

# **7. Łączny koszt materiałów i prac planowanych do wykonania w oddz. 202 a**

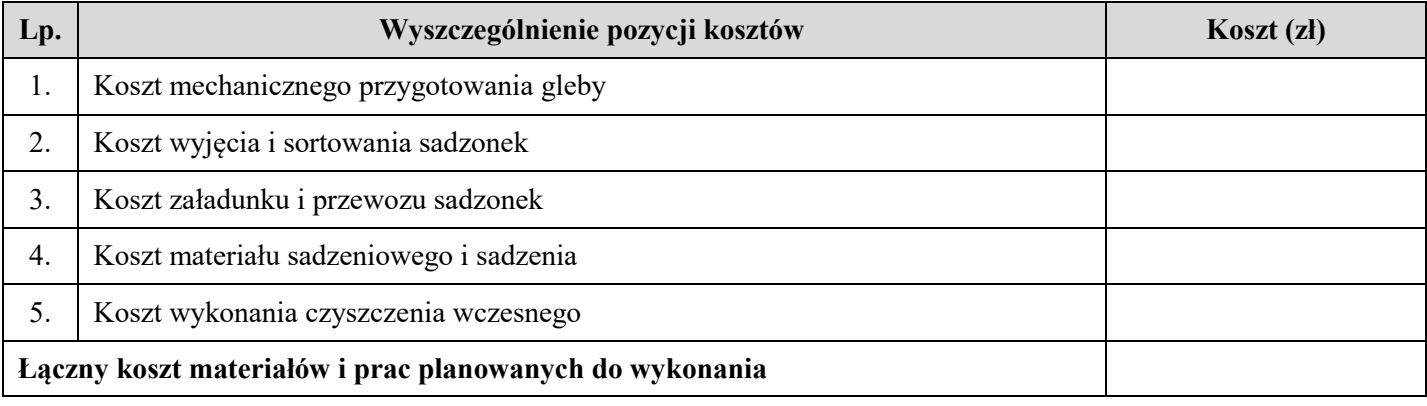

# **Miejsce na wykonanie obliczeń niepodlegających ocenie**

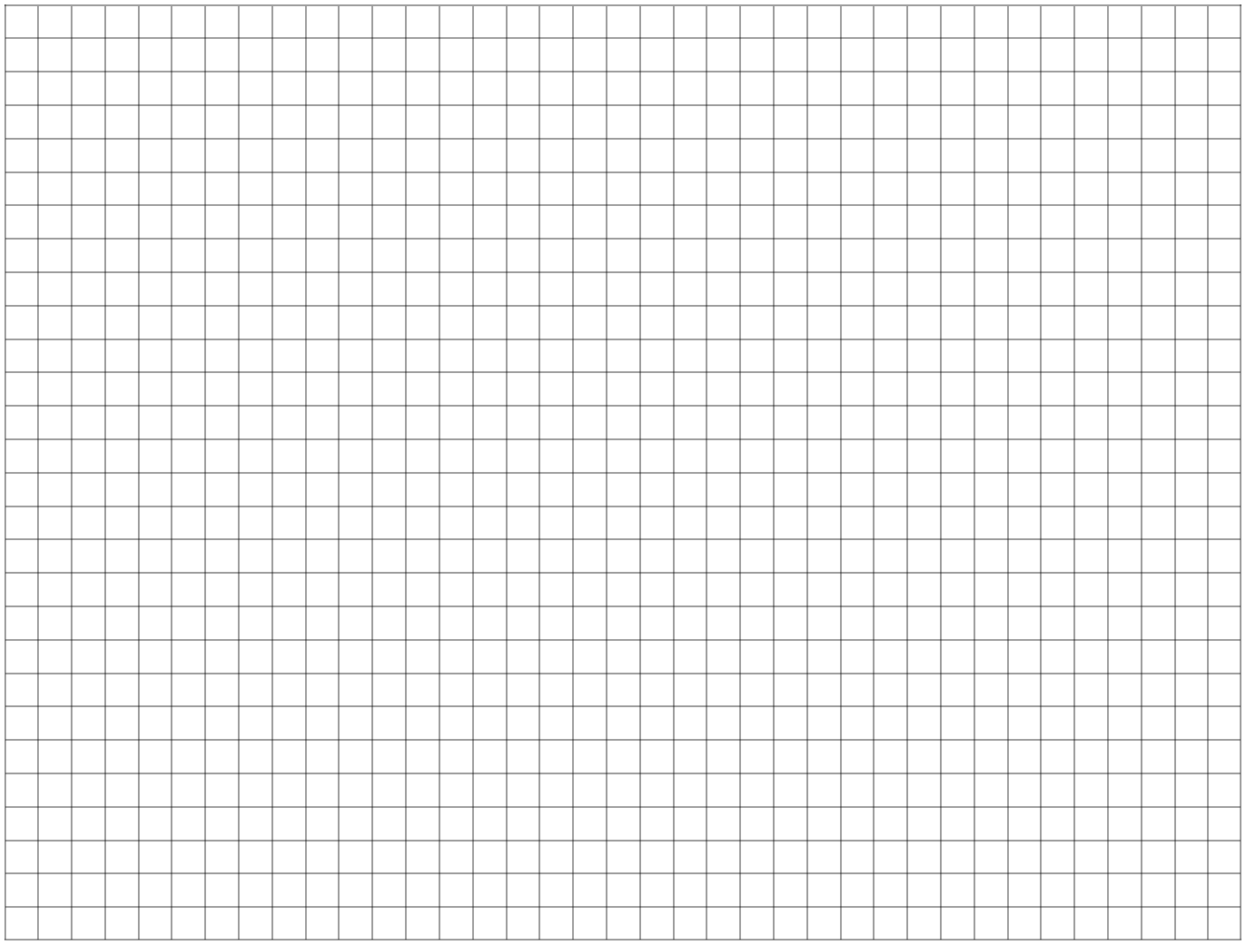

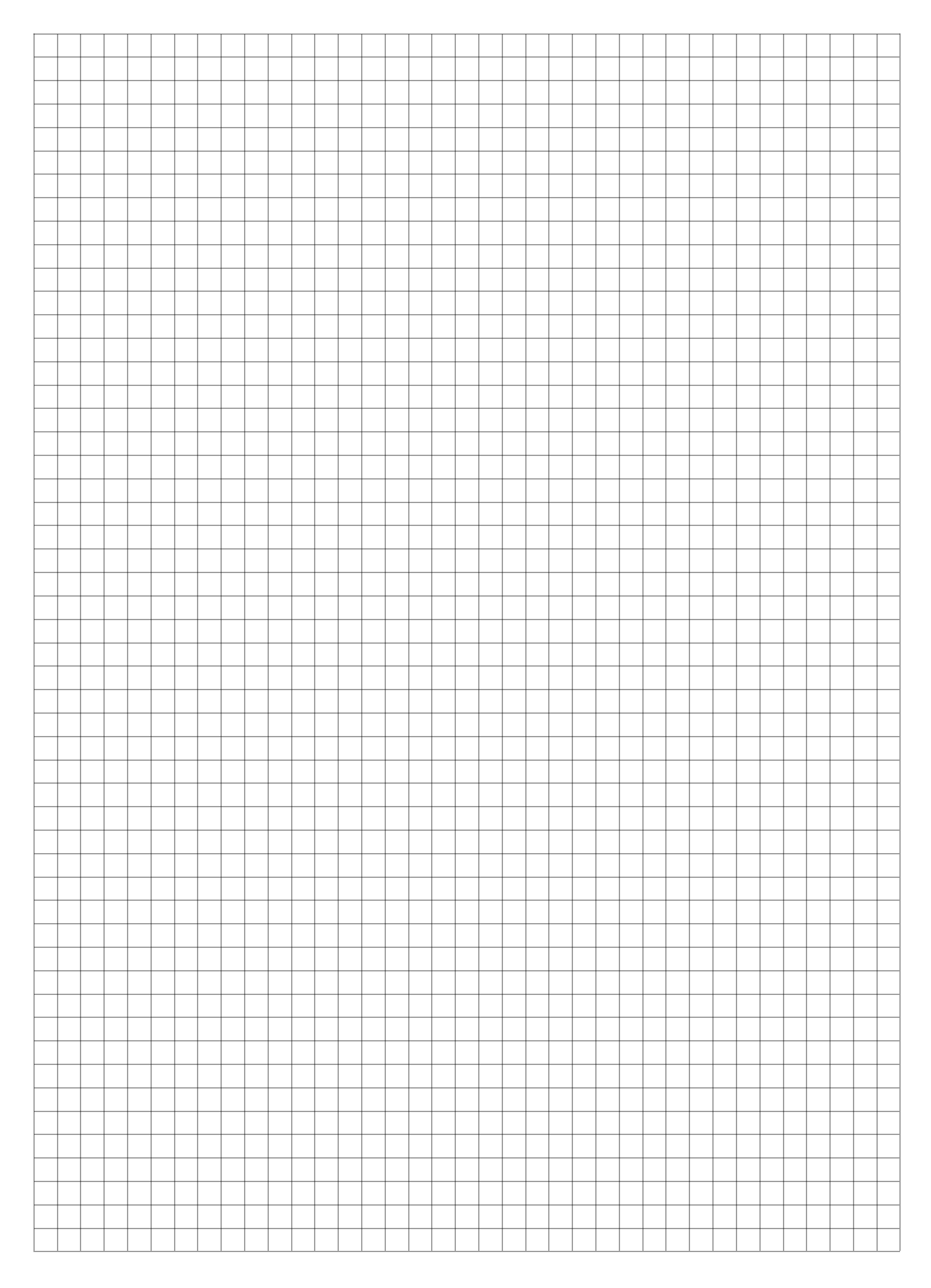